# Fortran 90

渡部 善隆

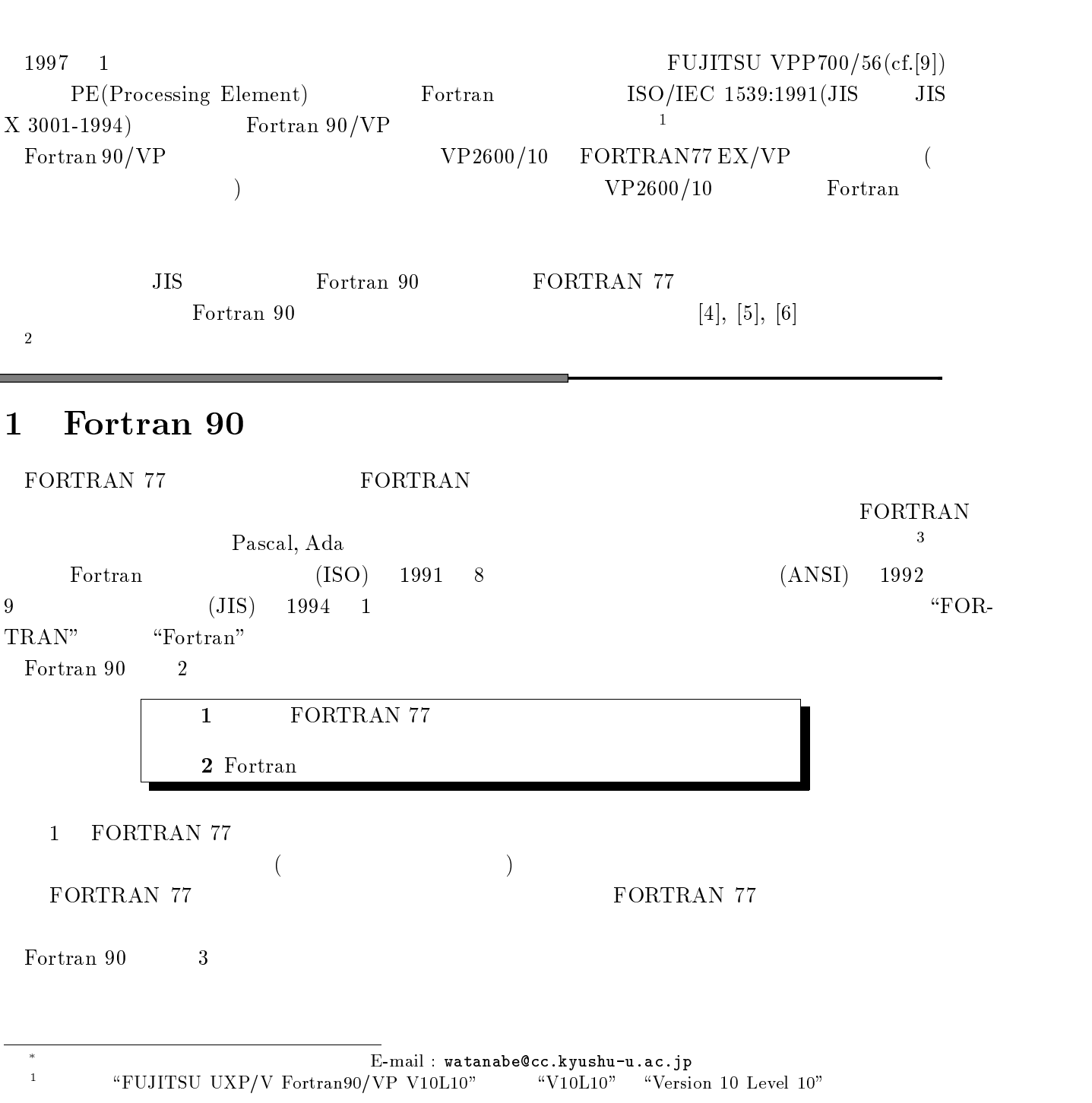

#### $\overline{2}$ **Example 3**

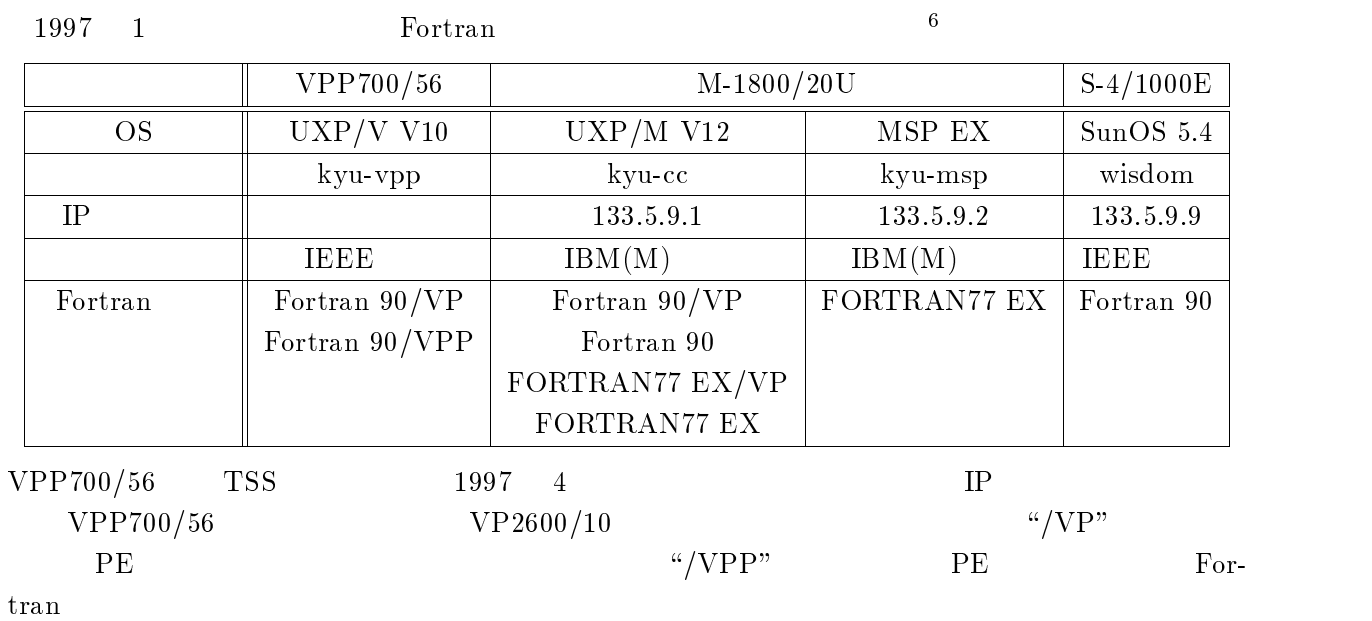

#### 2.1  $\rm VPP700/56$ Fortran

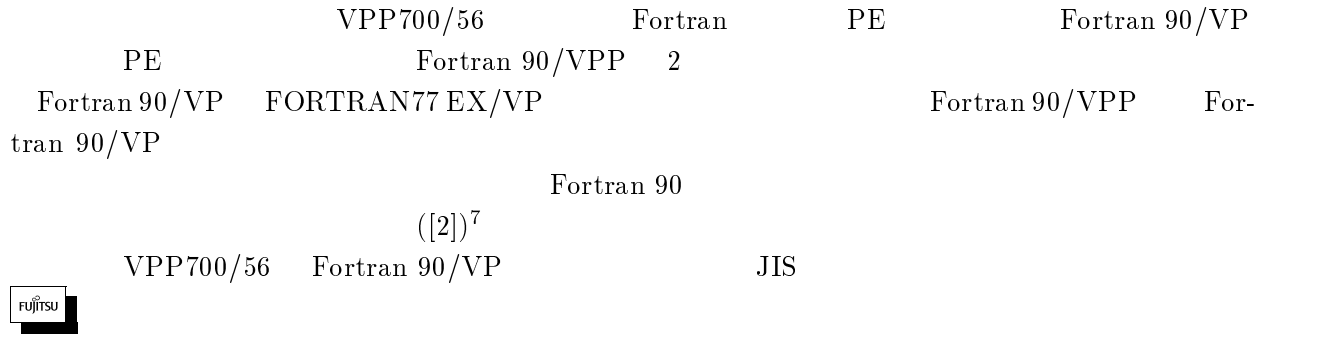

 ${\rm Fortran}$  90/VPP

 $\delta$ 

FORTRAN IV

#### 2.2 M-1800/20U Fortran

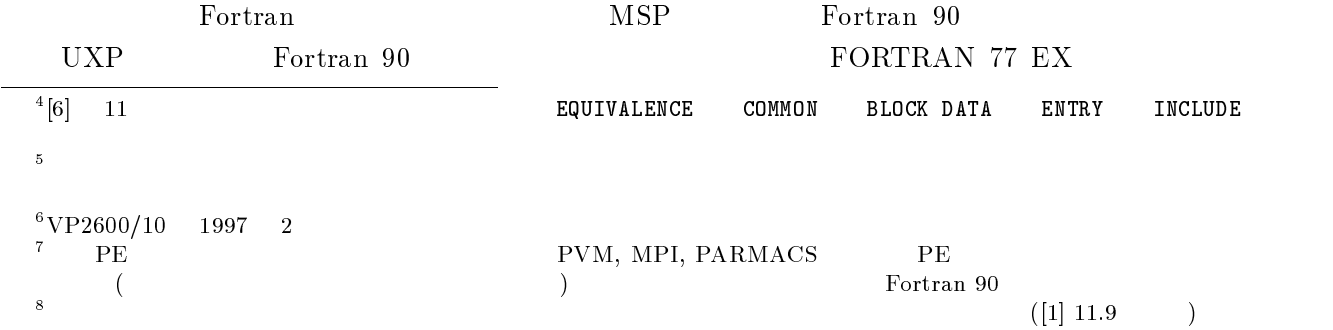

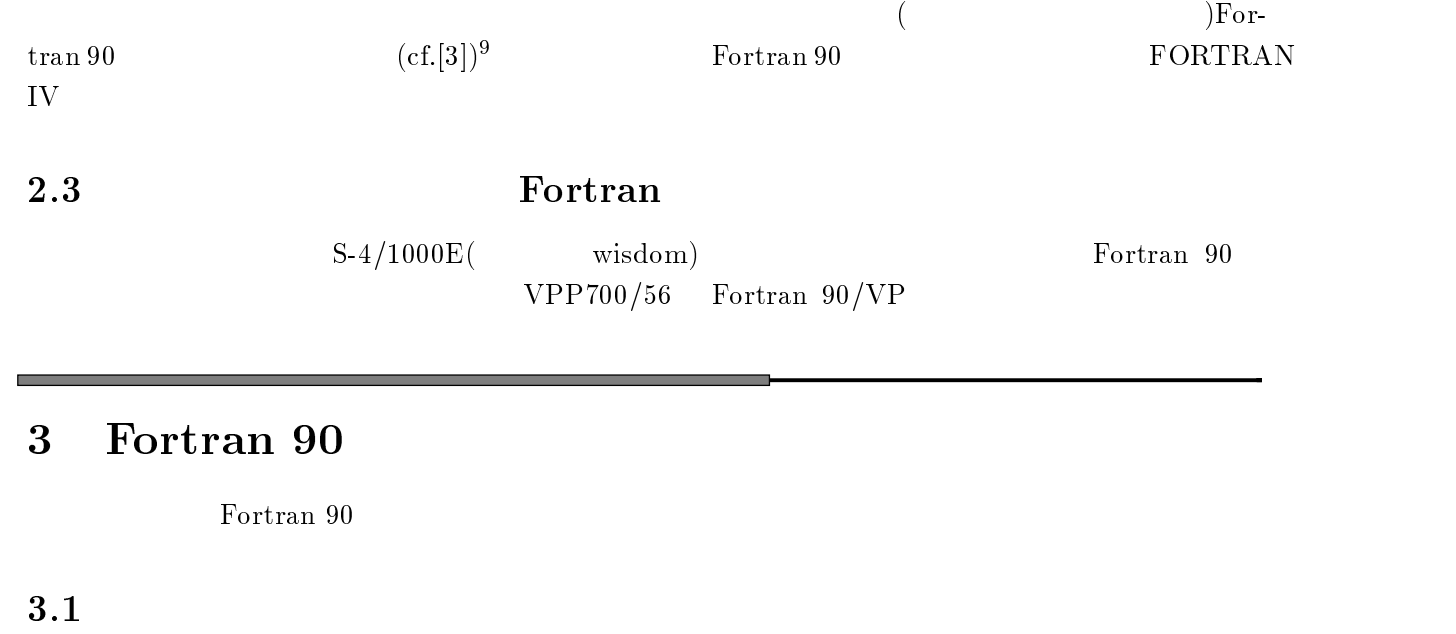

## $3.1.1$

Fortran 90

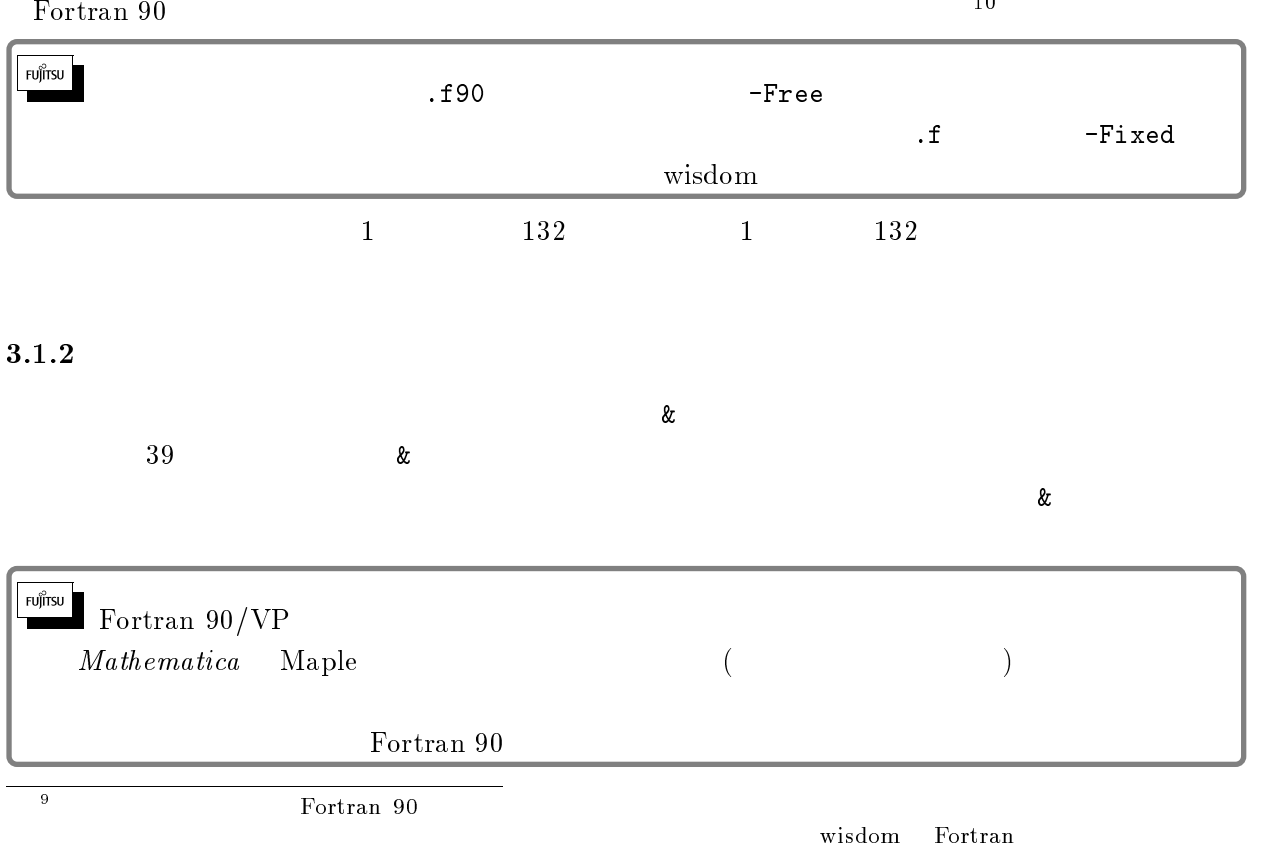

 $10$ FORTRANT7

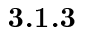

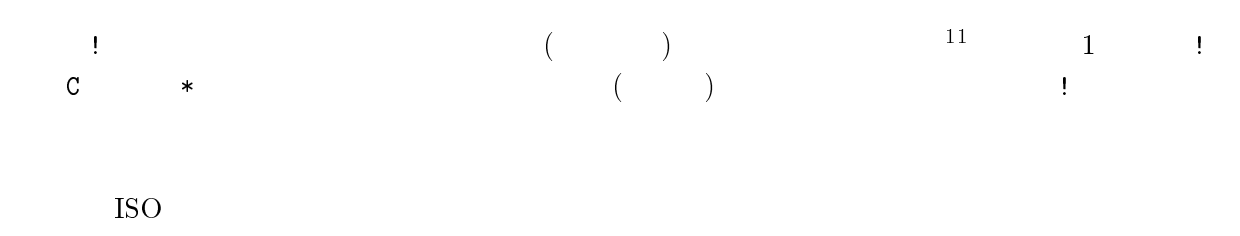

(EUC, JIS, SJIS)

 $\frac{1}{3}$  , the contract of  $\frac{1}{3}$  , and  $\frac{1}{3}$  , and  $\frac{1}{3}$  , and  $\frac{1}{3}$  , and  $\frac{1}{3}$  , and  $\frac{1}{3}$  , and  $\frac{1}{3}$  , and  $\frac{1}{3}$  , and  $\frac{1}{3}$  , and  $\frac{1}{3}$  , and  $\frac{1}{3}$  , and  $\frac{1}{3}$  , and

 $3.1.4$ 

 $\overline{1}$  $2 \qquad 3 \qquad 4 \qquad 5 \qquad 6 \qquad 7$  $\overline{8}$  $\bar{1}$ INTEGER I, J, K REAL  $A(9), B(9), C(2)$  $READ(5,*) A,B$  $\blacksquare$  . The set of the set of the set of the set of the set of the set of the set of the set of the set of the set of the set of the set of the set of the set of the set of the set of the set of the set of the set of the - ##-  $C(2) = 160*A(1)*B(2) + 80*A(3)*B(2) - 120*A(4)*B(2) + &$ " # - \$ WRITE(6,\*) 'NEXT ITERATION PARA&  $\&$ METER:  $'$ , C  $\overline{\text{LE}}$  , and the contract of the contract of the contract of the contract of the contract of the contract of the contract of the contract of the contract of the contract of the contract of the contract of the contract

 $3.1.5$ 

 $\left[6\right]$  $1.$   $1.5$   $7.72$  $2.$  $3.$   $\qquad$   $\qquad$   $4. \t\t 73$   $5. \t 73$   $6. \t 8$  $\mathbf{R}$ 

 $^{11}$  T<sub>E</sub>X  $\gamma$ -

 $^{13}$  FORTRAN77 EX  $\qquad$  ! Fortran 90

```
2 \qquad 3 \qquad 4 \qquad 5 \qquad 6 \qquad 7 \qquad 8\overline{1} -
                INTEGER I, J, K
                REAL A(9), B(9), C(2)READ(5, *) A, B -
!  -
"!  
                    -
 ##-

                    \mathcal{L} = \{ \mathcal{L} = \{ \mathcal{L} = \{ \mathcal{L} = \{ \mathcal{L} \} \mid \mathcal{L} = \{ \mathcal{L} = \{ \mathcal\cdots . The set of \cdots and \cdots and \cdots and \cdots and \cdots . The set of \cdots and \cdots and \cdots and \cdots and \cdots and \cdots and \cdots and \cdots and \cdots and \cdots and \cdots and \cdots and \cdots and \cdots and \cd\texttt{WRTTE(6,*)}\xspace 'NEXT ITERATION PARAMETER:',C \qquad \qquad \texttt{!} \hspace{.1cm} 72
```
#### 3.2  $\overline{2}$

 $31$ 

 $(1)$ 

 )\*+,-./0. 1-2323/45 6.7. 8 と等価 REAL Width\_of\_Finite\_Element ! WIDTH\_OF\_FINITE\_ELEMENT

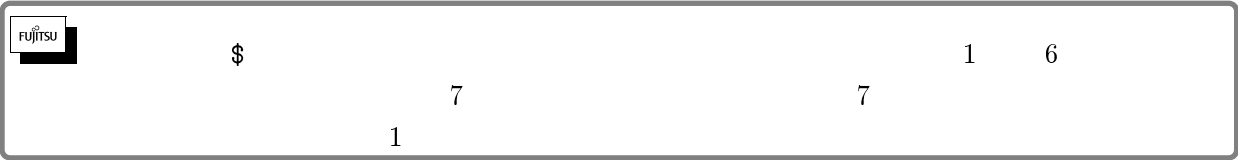

#### 3.3  $3$

C include Fortran 90 INCLUDE

test.f90

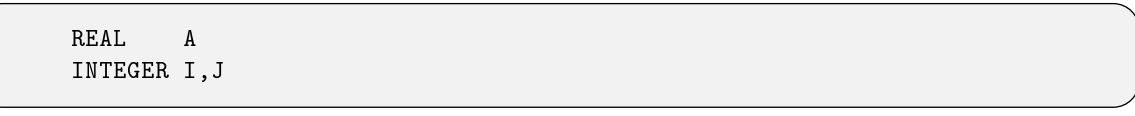

## INCLUDE

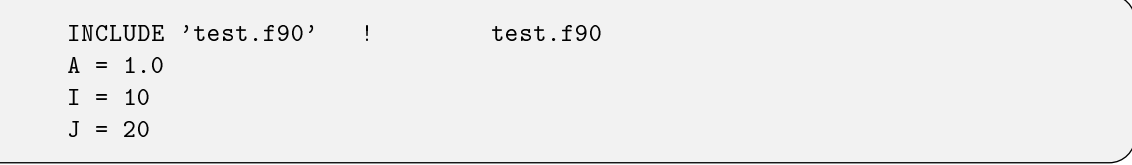

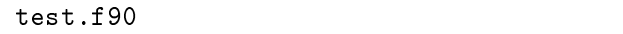

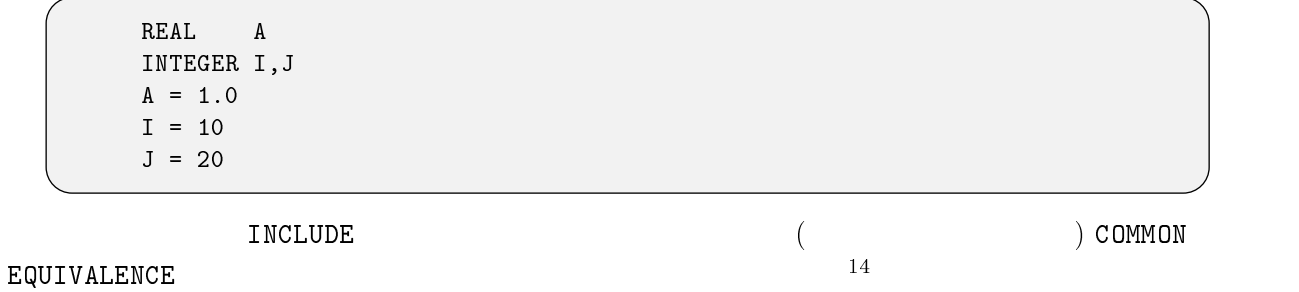

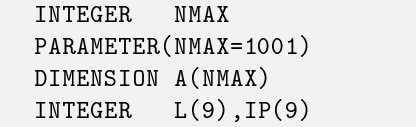

Fortran $90$  $\overline{a}$ 

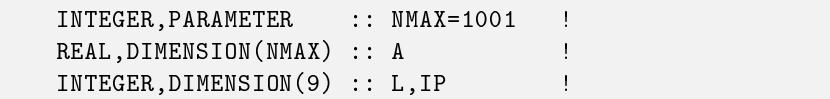

 $\ddot{\textbf{z}}$  :  $\ddot{\textbf{z}}$  of  $\ddot{\textbf{z}}$  of  $\ddot{\textbf{z}}$ .

 $KIND$ 

**14** 

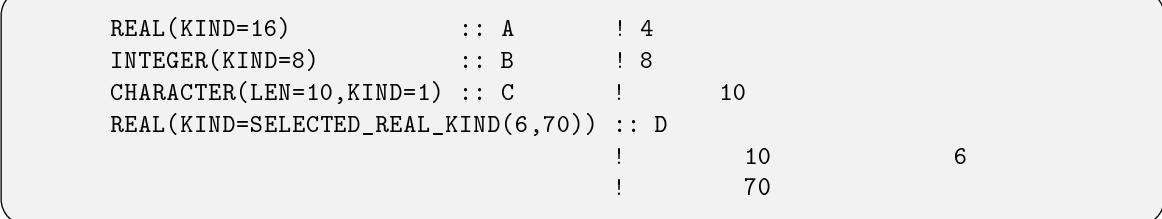

 $\begin{bmatrix} 6 \end{bmatrix}$  -  $\begin{bmatrix} \text{INCLUDE} \end{bmatrix}$ 

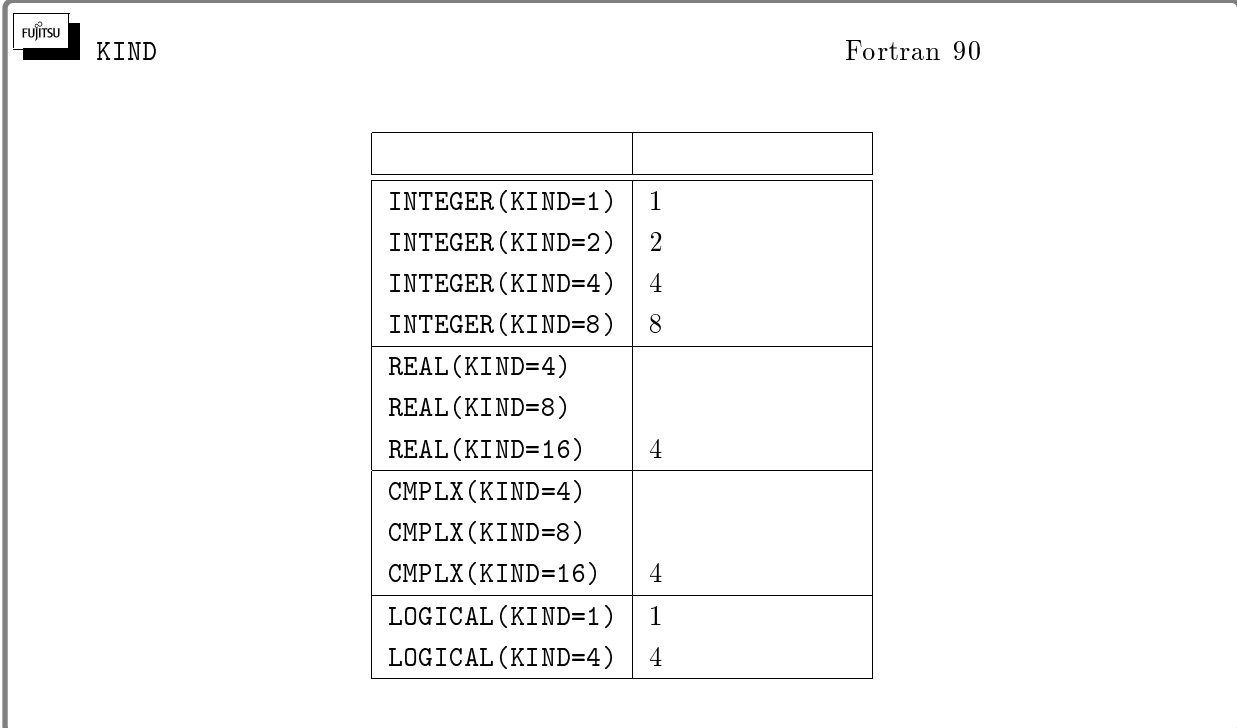

## TYPE

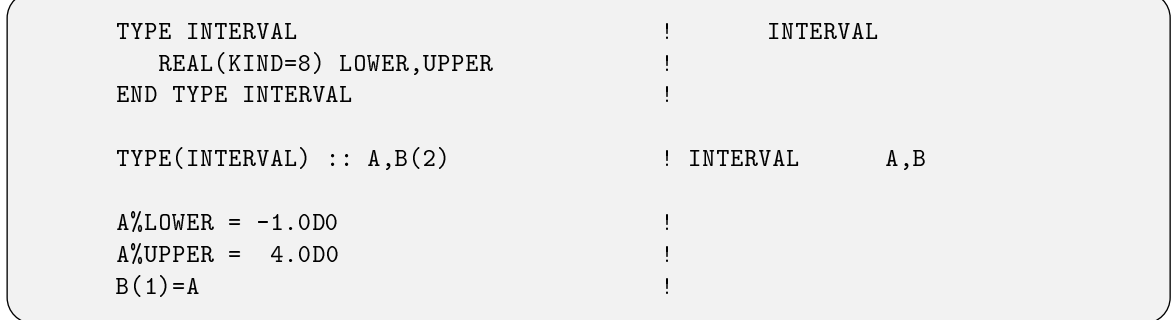

### $\%$

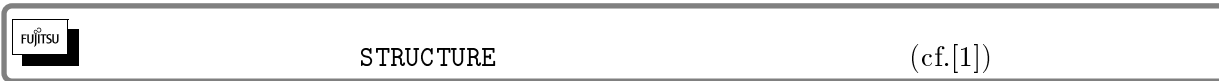

## -

IMPLICIT NONE

 $For tran$ 

IMPLICIT NONE

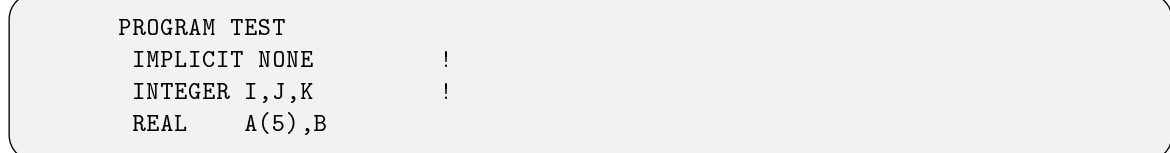

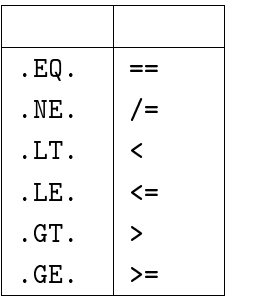

```
IF (n==i) THEN :n=1k=k+1x(k) = iELSE IF (n>i+j) THEN : n>i+jk=k+3x(k) = i + jEND IF
```
## $8<sub>5</sub>$

Fortran 90  $\overline{a}$ 

FORTRAN 77

```
6 
8 -
""-
""-
""
   INTEGER I
   READ(5,*)B,C -
"  -
-
""
   A(I) = B(I) * 2 + SIM(C(I))-
  CONTINUE
   WRITE(6,*) A
   END
```
Fortran 90  $\overline{0}$ 

```
 	8-
"" (( 
READ(5, *) B, CA = B*2 + SIM(C)WRITE(6,*) A
```
 $\boldsymbol{9}$ 

 $2 \qquad \qquad {\bf A},\ {\bf B} \qquad \qquad {\bf A*B}$ 

 $MHERE$ 

## $3.8.1$

 $($ 

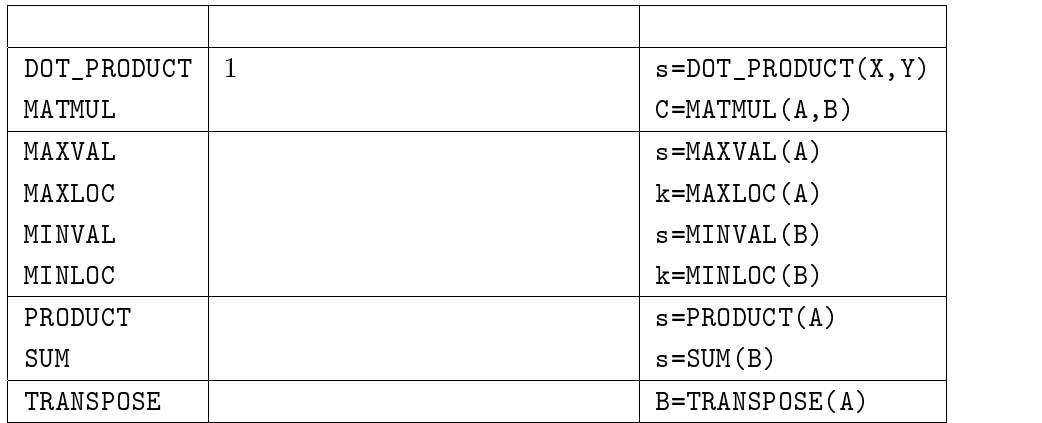

#### 3.9  $9 \left( \frac{1}{2} \right)$

 $\rm{Fortran}$  90  $\rm{FORTRAN}$  77  $\rm{CONTINUE}$ END DO

 -"" -#-  $\blacksquare$  \$&-& 200 CONTINUE

 -#-  $-$  -bounded by the state of the state  $\mathbf{r}$  \$&-& END DO END DO

DO UNTIL

 $\overline{15}$ 

FUJITSU

 $\rm Fortran$ 

 $IF$ ,  $CASE$ 

 $\text{Fortran } 90$  C  $\begin{array}{c} 0 \end{array}$ 

 $\left(\begin{array}{cc} \cdots \end{array}\right)$ 

```

 (( 
-

                                                   ポインタ属性を宣言 REAL, TARGET :: T
        \Rightarrow \Gamma \qquad \qquad \vdots \qquad \qquad \vdots \qquad \qquad \vdots \qquad \qquad \qquad \qquad \vdots \qquad \qquad \vdots \qquad \qquad \vdots \qquad \qquad \qquad \qquad \qquad \qquad \qquad \qquad \qquad \qquad \qquad \qquad \qquad \qquad \qquad \qquad \qquad \qquad \qquad \blacksquare . \blacksquare
```
 $3.11$ 

OPEN ACCESS='SEQUENTIAL'

POSITION='APPEND'

```
0PEN(10,ACCESS='SEQUENTIAL',FILE='out.data')
&-
" 
CLOSE(10,STATUS='KEEP')
0PEN(10,ACCESS='SEQUENTIAL',FILE='out.data',POSITION='APPEND')
&-
" 
CLOSE(10,STATUS='KEEP')
```
 $3.12$ 

 $\mathbf{r}(\mathbf{r}) = \mathbf{r}(\mathbf{r})$ 

 $\star$ ,  $+$ 

 $16$ 

 $\mathbf{C}++\qquad \qquad \ldots$ 

 $\Gamma$ ortran 90

```
module INTERVAL_ARITHMETIC
 implicit none
type INTERVAL and the set of the set of the set of the set of the set of the set of the set of the set of the s
      . The contract of the contract of the contract of the contract of the contract of the contract of the contract of the contract of the contract of the contract of the contract of the contract of the contract of the contrac
end type INTERVAL
\text{interface assignment} (=) (=)
module procedure INTERVAL_FROM_REAL
end interface
\text{interface operator}(+) (+)
module procedure ADD_INTERVALS
end interface
contains
function ADD_INTERVALS(A,B)
  type(INTERVAL) ADD_INTERVALS, A, B
          intent(in) A,BADD_INTERVALS''_bLOWER = A''_bLOWER + B''_bLOWER.?8@6

 @6

 # @6

  end function ADD_INTERVALS
  {\tt subroutine\ INTERVAL\_FROM\_REAL(A,B)}\qquad {\tt !} \qquad {\tt INTERVAL}\begin{minipage}{0.9\linewidth} \begin{tabular}{l} \hline \texttt{type(INTERVAL)} & A \end{tabular} \end{minipage} \begin{minipage}{0.9\linewidth} \begin{tabular}{l} \hline \texttt{type(INTERVAL)} & A \end{tabular} \end{minipage} \end{minipage} \begin{minipage}{0.9\linewidth} \begin{tabular}{l} \hline \texttt{type(INTERVAL)} & A \end{tabular} \end{minipage} \end{minipage} \begin{minipage}{0.9\linewidth} \begin{tabular}{l} \hline \texttt{type(INTERVAL)} & A \end{tabular} \end{minipage} \caption{Example of the \texttt{type-,1;A349 	   引用の仕様は 342,-01G, 1553I4*,4
        intent(out) A \qquad \qquadintent(in) B
    A\text{W-LOWER} = BA\text{W}UPPER = B@6
 end subroutine
end module INTERVAL ARITHMETIC
```

```
program interval_test
)5, ?.<  モジュール ?.< の呼出 implicit none
type(INTERVAL) A,B,C !
 \blacksquare\mathbf{w} and \mathbf{w} are the set of \mathbf{w} and \mathbf{w} are the set of \mathbf{w} and \mathbf{w} are the set of \mathbf{w}\blacksquareC = A + Bend program interval_test
```
 $13$ 

 $NAMELIST$ 

Fortran 90  $0 \qquad \qquad 0$ 

## $3.14 \quad 4$

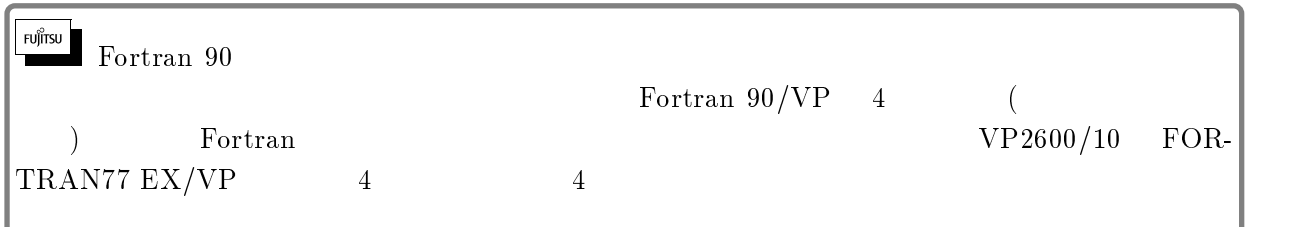

## $3.15$

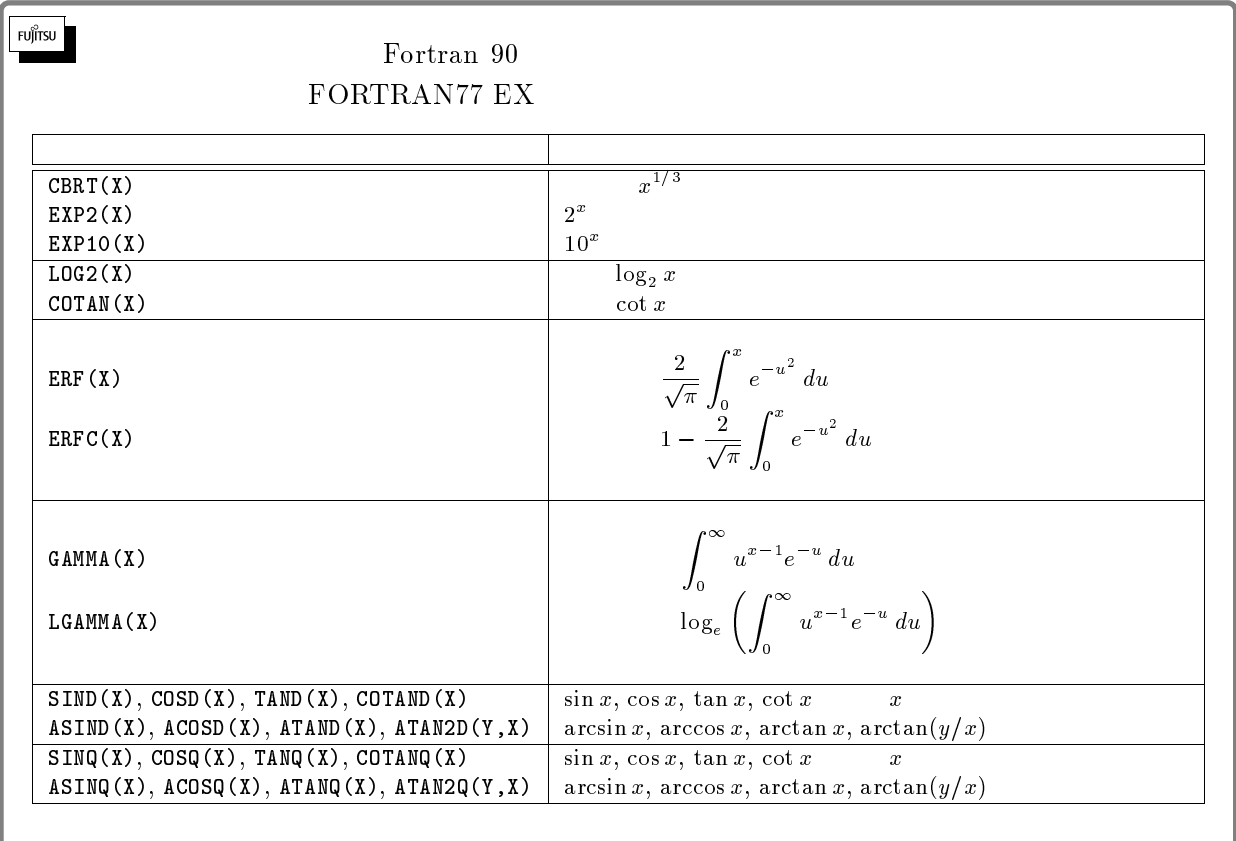

 $4$ 

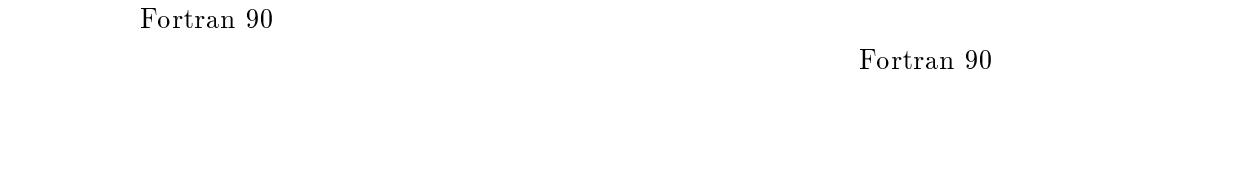

## $4.1$  IF

 $\rm IF$  3

 $\tt FORTRAN77$ 

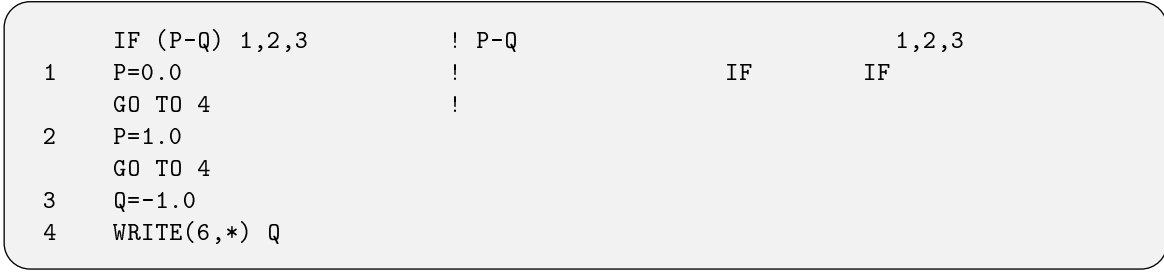

#### 4.2 実数型,倍精度実数型の 変数

 $\rm\,DO}$ 

REAL A, B  - --==- $\sim$  50  $\mu$  50  $\mu$  50  $\mu$  50  $\mu$  50  $\mu$  50  $\mu$  50  $\mu$  50  $\mu$  50  $\mu$  50  $\mu$  $\mathbf{B} = \mathbf{B} + \mathbf{A}$ -CONTINUE | |

#### 4.3  $3\quad\text{DO} \qquad , \qquad \text{DO}$

 $\rm LO$  , the extended  $\rm END$  does not contribute the contribution of  $\rm LO$  . The contribution of  $\rm CO$ 

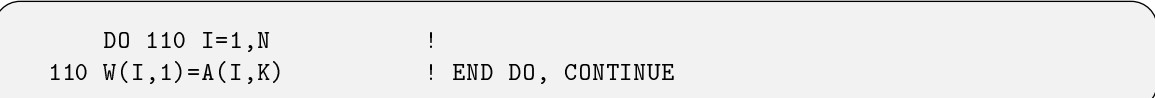

CONTINUE

 $\rm\,D}$ 

```
 -
""  -

    \blacksquare\blacksquareA(I,J)=A(I,J)+B(I,K)*C(K,J)100 CONTINUE NO. 2008 NO. 2008 NO. 2010
```
Fortran $90$   $_{17}$  $\overline{0}$  $\mathbf{R}$ 

```
  -

 -- - - , ...
    -

 A(I,J) = A(I,J) + B(I,K) * C(K,J)END DO
END DO
END DO
```
#### 4.4  $\overline{4}$

Fortran 90  $\overline{0}$ 

- $\bullet$  ASSIGN  $\bullet$  GO TO  $\bullet$  FORMAT  $\bullet$  IF  $\mbox{END}\mbox{ IF}$
- $\bullet$  +  $\blacksquare$  +  $\blacksquare$
- 
- $\bullet$  H

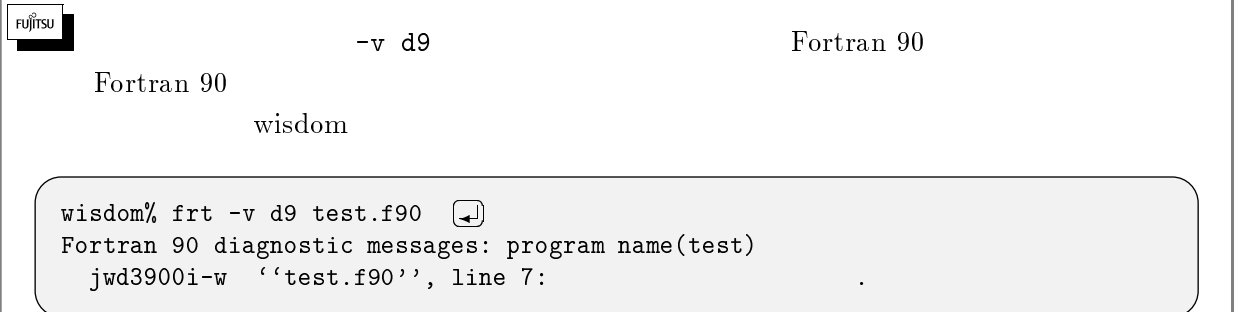

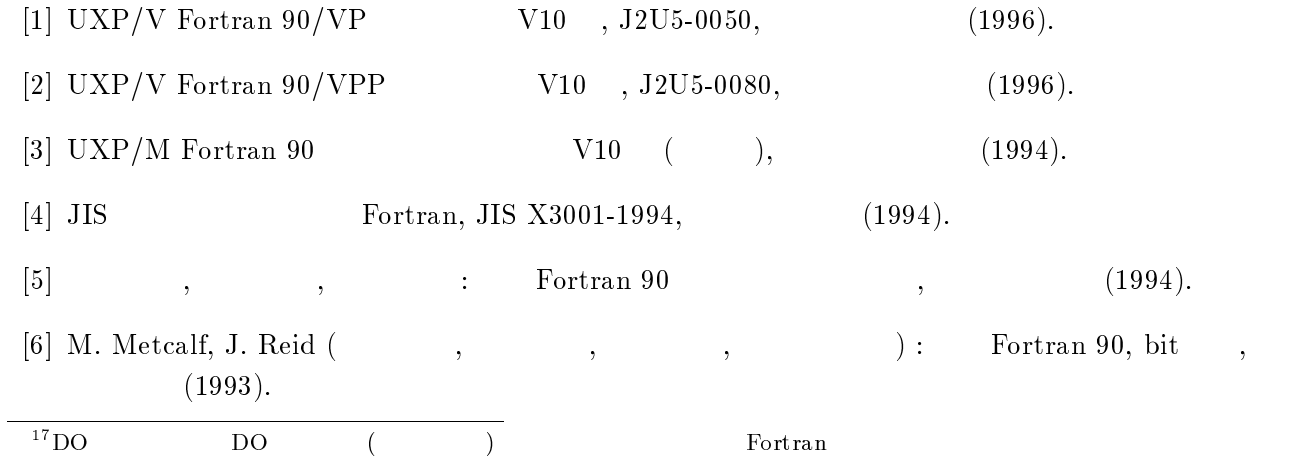

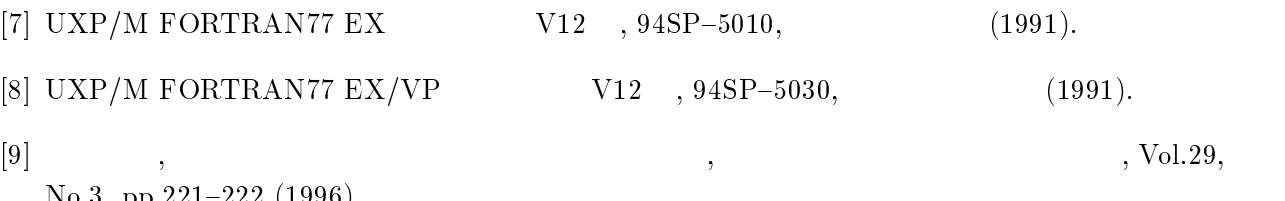

-%. 88\*\*?\*\*\* --